## A7B38UOS Úvod do operačních systémů

# 6. Cvičení Příkazy sed a awk

## sed

## **sed [p***ř***epína***č***e] 'p***ř***íkaz' [soubory]sed [p***ř***epína***č***e] -f skript [soubory]**

### **Stream editor - edituje neinteraktivně jeden nebo více souborů.**

Jednotlivé řádky jsou čteny ze standardního vstupu nebo ze souboru, provádí nad nimi jednotlivé příkazy a vypíší se na standardní výstup.

- **-n potla***č***í implicitní kopírování vstupu na výstup (to co se má vytisknou musí být explicitn***ě* **ur***č***eno p***ř***íkazem p)**
- **-f skript (soubor skript musí obsahovat seznam p***ř***íkaz***ů***)**
- **-r pracuje s rozší***ř***enými regulárními výrazy**
- **Formát p***ř***íkazu: [adresa1 [,adresa2]] p***ř***íkaz [parametry]**

**<sup>P</sup>***ř***íkazy: p(rint) vypíše** *ř***ádku na výstupd(delete) zruší** *ř***ádku**

**s/RE1/RE2/volby nahradí text, který odpovídá vzoru RE1,** *ř***et***ě***zcem RE2q(uit) ukon***č***í b***ě***h**

### A7B38UOS Úvod do operačních systém<sup>ů</sup> - cvičení 6

# sed – adresy, print/delete I

### **Výpis prvních 10 řádků (head)**

cat -n /etc/passwd | sed '11,\$d' cat -n /etc/passwd | sed -n '1,10p'

### **Výpis posledních 10 řádků (tail)**

sed -n \$((`wc -l </etc/passwd`-10)),\\$p /etc/passwd

### **Výpis řádků obsahujících RE (grep)**

sed -n /root/p /etc/group

### **Výpis řádků neobsahujících RE (grep -v)**

sed /root/d /etc/group

## sed - adresy, print/delete II

#### Výpis řádků od "case" do "esac"

sed -n '/^case/,/^esac/p' /etc/init.d/cups

### Výpis začátku souboru do prvního prázdného řádku

sed '/^\$/,\$d' /etc/init.d/cups sed -n '1,/^\$/p' /etc/init.d/cups sed '/^\$/q' /etc/init.d/cups

## sed – náhrady v textu l

### Náhrada prvního znaku

 $\vert$ s -l/etc $\setminus$ | sed 's/^-/file:/' \ sed 's/^d/ dir:/' \ sed 's/^l/link:/' \ sed 's/^p/pipe:/'

Is -I /etc | sed 's/^-/file: /;s/^d/ dir: /; s/^l/link: /;s/^p/pipe: /'

## sed – náhrady v textu II

#### **Náhrada prvního slova man na řádku za !!man!!**

man man | sed 's/\<man\>/!!man!!/'

#### **Náhrada druhého slova man na řádku za !!man!!**

man man | sed 's/\<man\>/!!man!!/2'

#### **Náhrada všech slov man na řádku za !!man!!**

man man | sed 's/\<man\>/!!man!!/g'

### **Výpis pouze těch řádků, kde došlo k náhradě man za !!man!!**man man | sed -n 's/\<man\>/!!man!!/gp' **... kde došlo k náhradě bez ohledu na velikost písmen**

man man | sed -n 's/\<[Mm][Aa][Nn]\>/!!man!!/gp'

# sed – náhrady textu +

### **"Obalení" čísel do <number: >**man man | sed 's/\([0-9][0-9]\*\)/<number: \1>/g'

### **Změna formátu výpisu linků (pouze linků)**

 ls -l /etc | sed -n \'s/^l.\*  $\langle$ [^ ]\* $\rangle$ ) ->  $\langle$ [^ ]\* $\rangle$ /Link:  $\langle$ 1 ( $\langle$ 2)/p'

## awk a nawk I

### **awk [p***ř***epína***č***e] [program] [prom=hod...] [soubory]**

Programovatelný filtr vytvořený autory: Aho, Weinberger, Kernighan.

Původní verze se jmenovala awk, rozšířená verze pak nawk (na některýchsystémech lze rozšířenou verzi najít pod původním názvem awk).

Jednotlivé řádky jsou čteny ze standardního vstupu nebo ze souboru, pokudodpovídají zadanému vzoru, provede se nad nimi příslušný program.

Pokud není vzor specifikován, provede se program nad každou řádkou.

Na řádku se pohlíží jako na posloupnost položek \$1, \$2,...,\$NF (\$0 = celá řádka).

Implicitním oddělovačem položek je mezera/tabelátor (lze změnit přepínačem –Fnebo proměnnou FS).

Struktura příkazu programu:**[vzor] [{ akce }]**

### awk - vzory

### **Typy vzorů:**

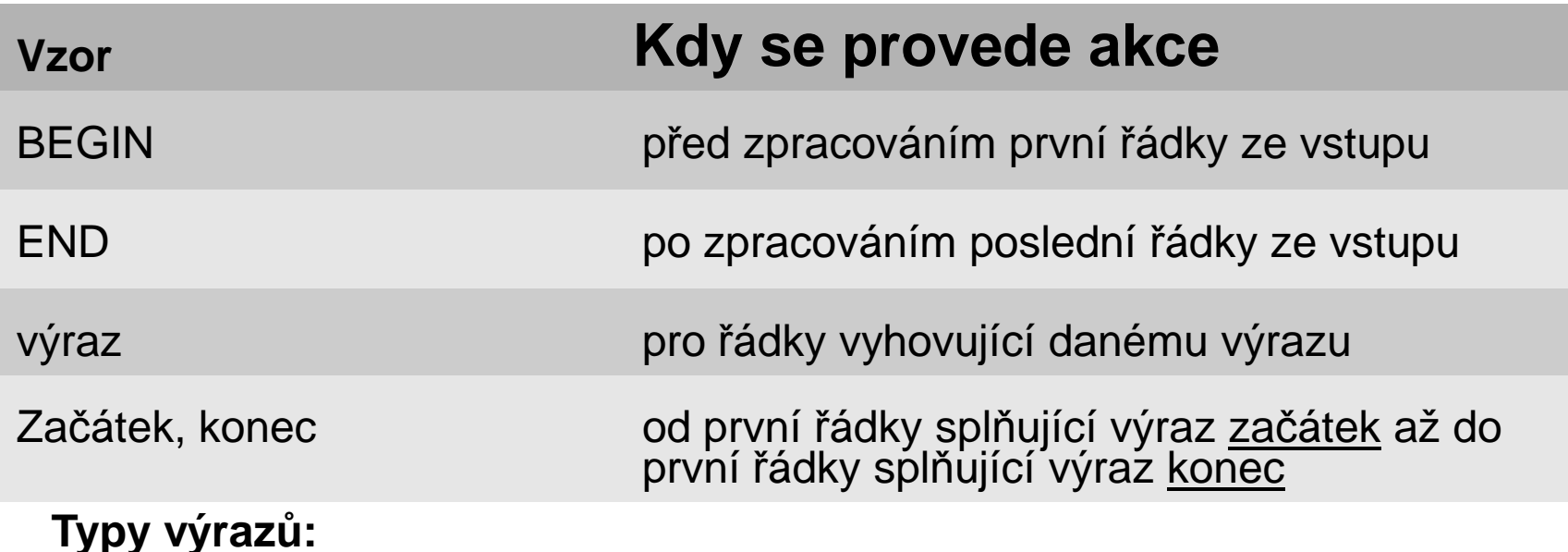

regulární výraz (ve formátu pro egrep)logický výraz (0 nebo prázdný řetězec = false, jinak true)

# awk – logické výrazy, proměnné

#### **Logické výrazy**

- •tvořeny pomocí operátorů jako v jazyce C
- . relační operátory: >, >=, <, <=, ==, !=, ~, !~ (řetězec odpovídá/neodpovídá danému •vzoru)
- •matematické operátory: +, -, \*, /, %,^, ++, --
- •logické operátory: &&, ||, !

#### **Proměnné**

- •použití je podobné jako v jazyce C
- •deklarují se použitím

#### **Některé předdefinované proměnné**

- \$n hodnota n-té položka z aktuálního řádku ( \$0 = celá řádka )•
- •NF počet položek v aktuálním řádku
- •NR pořadová číslo aktuální řádky
- •FS vstupní oddělovač položek na řádce
- •OFS výstupní oddělovač položek na řádce

## awk - příklady

### **Výpis prvních 10 řádků (head)**

cat -n /etc/passwd | awk 'NR<=10' cat -n /etc/passwd | awk 'NR==1,NR==10'

### **Výpis posledních 10 řádků (tail)**

awk NR\>=\$((`wc -l </etc/passwd`-10)) /etc/passwd

### **Výpis řádků obsahujících RE (grep)**

awk /root/ /etc/group

#### **Výpis řádků neobsahujících RE (grep -v)**

awk '!/root/' /etc/group

### **Z výstupu ypcat passwd výběr položek s UID 1000-9999**

ypcat passwd | awk -F: '\$3>=1000 && \$3<=9999'

### A7B38UOS Úvod do operačních systém<sup>ů</sup> - cvičení 6

# awk – podmíněné příkazy, cykly, funkce

### **Podmíněný příkaz**

if (výraz) { p*ř*íkazy1} [ else { p*ř*íkazy2} ]

### **Cykly**

for ( i=min; i<=max; i++ ) { p*ř*íkazy }for ( j in pole ) { p*ř*íkazy }while ( výraz ) { p*ř*íkazy }do { p*ř*íkazy } while ( výraz )break # předčasné ukončení cyklu*continue* # předčasné ukončení aktuální iterace cyklu

### **Předdefinované funkce**

printf("*ř*et*ě*zec" [,hodnoty]) $sin(), sqrt(), log(), exp(),...$ length(), match(), split(), substr(), sub(),...tolower(), toupper(),...

# awk - příklady

```
Výběr a změna pořadí jednotlivých položek /etc/passwd
awk 'BEGIN { FS=":"; OFS=":" } { print $3,$1,$5 }' /etc/passwd
```

```
Nalezení uživatele s nejdelším jménemypcat passwd | awk -F: '
 {
if (length($5) > max) {
max=length($5); user=$1; name=$5}}END {
print user ":" name " (" max ")"}'
```
### **Výpis uživatelů ve skupině fuse**

```
nawk -F: '/\sqrt{\frac{1}{2}}
items=split($4,a,",")for (i=1; i<=items; i++) print a[i]
}' /etc/group
```
# awk - příklady+

Formátovaný výpis uživatelů Korn shellu

```
awk -F: '
BEGIN {
   print "Uzivatele /bin/sh shellu:"
   for (d=0; d<=60; d++) printf "-"; printf "\n"
\}$7 - Nsh/if (length($1) <= 7) tab="\t\t"; else tab="\t"
    print $1 tab $5
    sh++\}END<sub>1</sub>for (d=0; d<=60; d++) printf "-"; printf "\n"
   print "Celkem " sh " z " NR " uzivatelu"
}' /etc/passwd
```